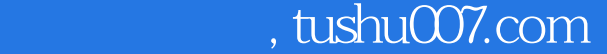

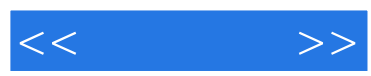

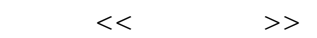

- 13 ISBN 9787504588616
- 10 ISBN 750458861X

出版时间:2011-3

页数:221

字数:270000

extended by PDF and the PDF

更多资源请访问:http://www.tushu007.com

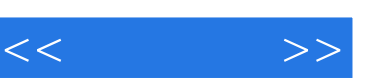

 $\overline{a}$  and  $\overline{a}$  and  $\overline{a}$  and

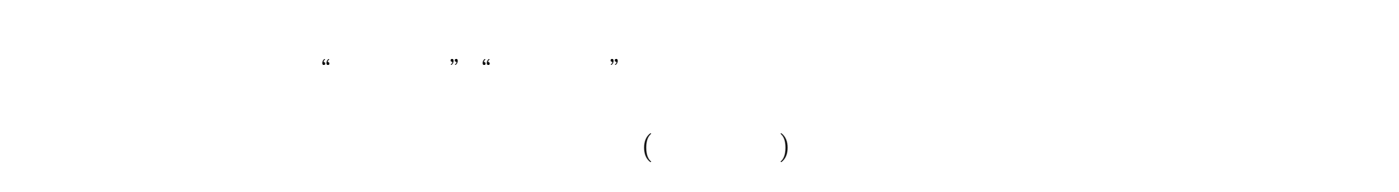

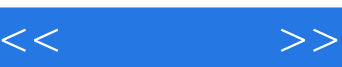

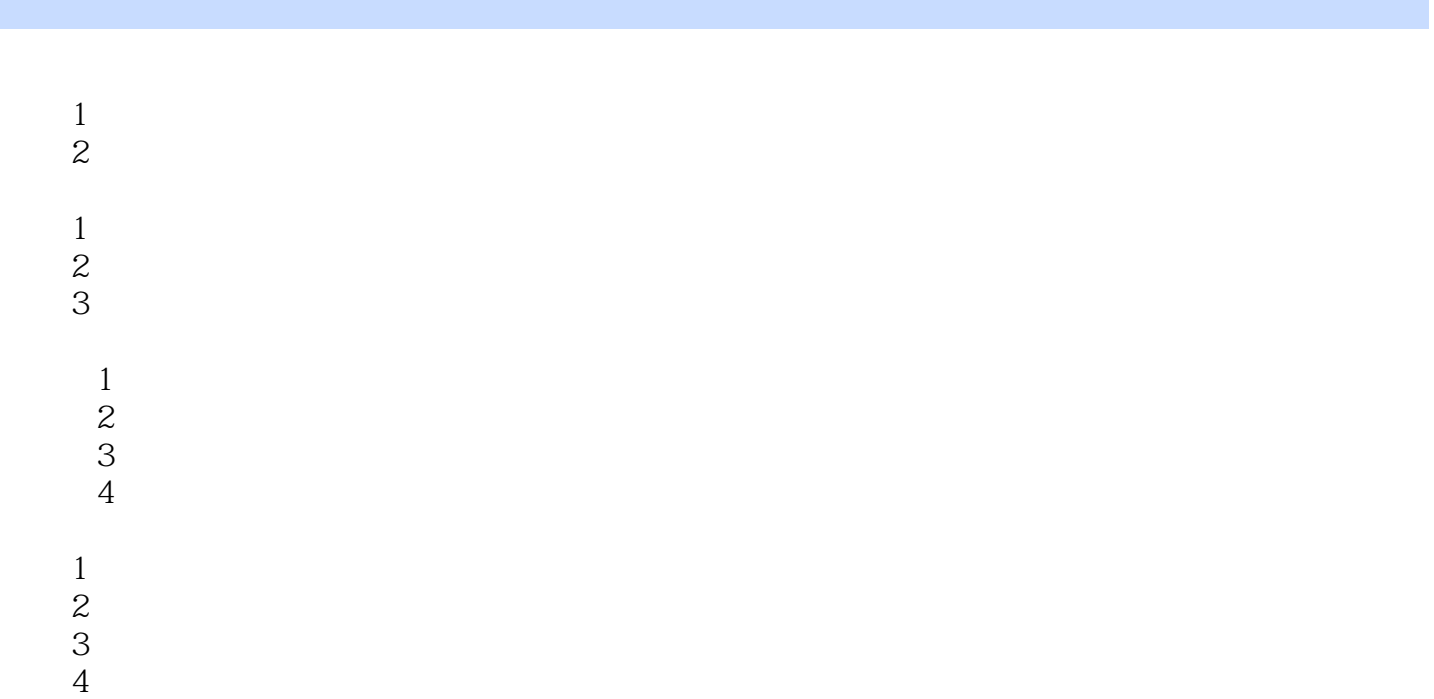

## $,$  tushu007.com

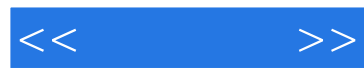

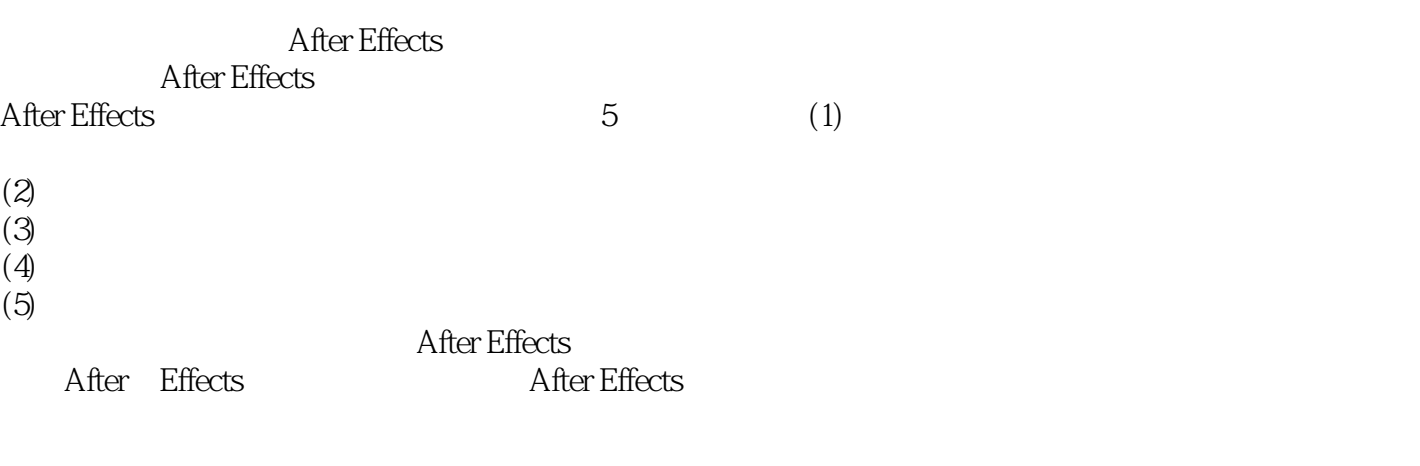

1-1-2 After Effects

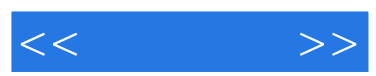

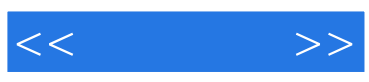

本站所提供下载的PDF图书仅提供预览和简介,请支持正版图书。

更多资源请访问:http://www.tushu007.com